### **IN1000 - oppgaver til uke 3**

#### **Oppgave 1: hvor mange elmenter?**

Hvor mange elementer er det i listene?

```
liste = [0]listel = [1, 2, 3]listste2 = [3, 3, 5, 7]liste3 = ["A", "BC", "D", "E", "F"]liste4 = ["mange elementer i denne listen"]
liste5 = []
```
# **Oppgave 2: liste indeksering**

Ta utgangspunkt i listene over. 2.1 Hva ligger på indexene?

```
liste3 [4] # =
listel [0] # =
liste4 [1] # =
listste3 [5] # =
```
#### 2.2 På hvilken index ligger:

5 (i liste2) # "BC" (i liste3) # 1 (i liste1) # "E" (i liste3) #

# 2.3 Tegn opp hvordan liste3 ser ut.

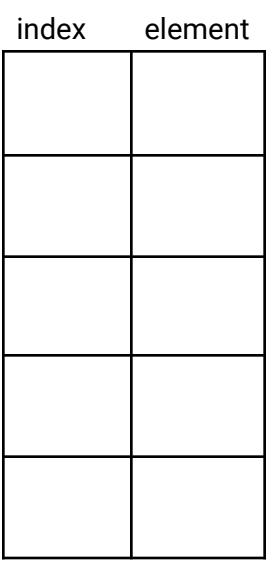

# **Oppgave 3: liste metoder**

- 1. Skriv en liste "navn" med 3 navn; "Ola", "Martin" og "Selma". Legg deretter til "Kari" nytt navn bakerst i listen.
- 2. Tegn opp hvordan listen ser ut nå.
- 3. Skriv ut Martin sitt navn ved hjelp av indeksen det ligger på. Legg til to til navn forrest i listen, navnene velger du selv.
- 4. Tegn opp hvordan listen ser ut nå.
- 5. Fjern "Martin" fra listen.
- 6. Skriv ut alle navnene på listen.

Bonus: hva blir utskriften?

### **Nøstede lister: Koffert eksempel**

Gitt at vi har de tre listene

```
toalettsaker = ["tannborste", "haarborste", "tannkrem"]
klaer = ["jakke", "bukse", "sokker", "undertoy"]
div = ["kamera", "lommebok", "pass", "mobillader"]
```
Vi legger dem inn i listen "koffert", hvordan vil utskriften av denne se ut? Og hvordan kan vi tegne opp denne (prøv deg fram)?

```
koffert = [toalettsaker, klaer, div]
print(koffert)
```
# **Oppgave 4: mengder**

# Fiks følgende kode slik at det kjører uten feilmelding

```
min mengde = \{1, 3, 2\}print("Min mengde: ", min mengde)
print("Består av " + len(min_mengde) + " elementer")
```
# Kjør følgende kode: hva ser du, og hvorfor er verdien slik den er?

print(min mengde ==  $\{1, 2, 3, 2, 3\}\$ 

# Skriv ut tall liste til terminalen. Hva har skjedd?

```
tall liste = [1, 1, 2, 3, 4, 4]tall liste = list(set(tall liste))
```
# **Oppgave 5: ordbøker**

- 1. Definer en ordbok/dictionary som heter brukere, hvor du legger inn følgende par av nøkler og verdier (brukernavn som nøkler og navn som verdi): "hanjo" -> "Hanne Johnsen" "karsi" -> "Kari Sirisen" "olha" -> "Ole Hansen"
- 2. karsi har registrert seg med feil navn, mellomnavnet hennes mangler, endre navnet hennes til "Kari Marie Sirisen".
- 3. Register deg selv som bruker med et brukernavn og navn.
- 4. Skriv ut hanjo sitt navn.
- 5. Fjern Hanne Johansen fra ordboken.

#### **Oppgave 6: forbedre koden**

Her er et eksempel på en uleselig/uryddig kode, hva slags endringer ville du gjort med dem?

```
def f1() :
    i = float(input("input")))print(i*i)
def f2() :
    i = input()print("velkommen til in1000 ", i)
def f3( ) :
 print ( "Hei!" )
f3()
f2()
f1()
```